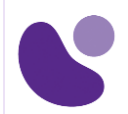

# Security

# **Implementing Secure Solutions with Virtual Private Networks**

### **Objectifs**

A l'issue de ce cours, le stagiaire sera en mesure d'atteindre ses objectifs :

- Présentation des options VPN de site à site disponibles sur le routeur Cisco et les parefeu
- Présentation des options VPN d'accès à distance disponibles sur le routeur Cisco et les pare-feu
- Examiner les options de conception VPN de site à site et d'accès distant
- Passez en revue les processus de dépannage pour diverses options VPN disponibles sur le routeur et les pare-feu Cisco

### **Public Concerné**

- Ingénieur sécurité réseau
- Candidat CCNP Sécurité
- Partenaire de canal

### **Pré-requis**

Avant de suivre ce cours, le stagiaire doit posséder les compétences et les connaissances suivantes :

- Connaissance des différents modes de commande du routeur et du pare-feu Cisco
- Expérience de la navigation et de la gestion de routeurs et de pare-feu Cisco
- Compréhension claire des avantages des options VPN de site à site et d'accès à distance
- [Implementing and Operating Cisco Security Core Technologies \(SCOR\)](https://www.learneo.fr/implementing-and-operating-cisco-security-core-technologies-scor.html)

### **Plan du cours détaillé**

- 1. Présentation des principes fondamentaux de la technologie VPN
	- 1.1. Rôle des VPN dans la sécurité des réseaux
	- 1.2. VPN et cryptographie
- 2. Implémentation de solutions VPN de site à site
	- 2.1. Présentation des solutions VPN de site à site

#### **Pour plus d'informations [: info@learneo.fr](mailto:info@learneo.fr) ou 01 53 20 37 00**

**CCDA, CCDP, CCIE, CCIP, CCNA, CCNP, Cisco, Cisco IOS, Cisco Systems, the Cisco Systems logo, and Networking Academy are registered trademarks or trademarks of Cisco Systems, Inc. and/or its affiliates in the U.S. and certain other countries. All other trademarks mentioned in this Web site are the property of their respective owners.**

## SVPN

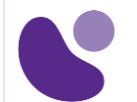

- 2.2. Solutions point à point VPN Cisco IOS
- 2.3. Solutions point à point VPN Cisco ASA
- 2.4. Solutions point à point Cisco IOS VTI
- 2.5. Solutions Cisco DMVPN
- 3. Mise en œuvre des solutions FlexVPN de site à site du système d'exploitation interréseau Cisco (Cisco IOS®)
	- 3.1. Présentation de la solution Cisco FlexVPN
	- 3.2. VPN Flex point à point
	- 3.3. FlexVPN à moyeu et à rayons
	- 3.4. Rayon à rayon FlexVPN
- 4. Implémentez les solutions VPN de transport crypté du groupe Cisco IOS (GET)
	- 4.1. Présentation de la solution VPN Cisco GET
	- 4.2. Configurer GET VPN

### 5. Implémentation de VPN Cisco AnyConnect

- 5.1. Présentation de l'accès à distance
- 5.2. Concevoir des solutions d'accès à distance
- 5.3. VPN Cisco AnyConnect de base sur Cisco ASA
- 5.4. VPN Cisco AnyConnect TLS avancé sur Cisco ASA
- 5.5. AAA avancé dans les VPN Cisco AnyConnect
- 5.6. VPN Cisco AnyConnect IKEv2

### 6. Implémentation de VPN sans client

- 6.1. Présentation de l'accès à distance
- 6.2. Concevoir des solutions d'accès à distance
- 6.3. Présentation du VPN TLS sans client
- 6.4. VPN Cisco AnyConnect TLS de base sur Cisco ASA
- 6.5. Accès aux applications dans le VPN sans client Cisco ASA
- 6.6. AAA avancé dans VPN sans client

### **Laboratoire**

- Explorez les technologies IPsec
- Implémentez et vérifiez le VPN point à point Cisco IOS
- Implémentez et vérifiez le VPN point à point de l'appliance de sécurité adaptable Cisco (ASA)
- Implémentez et vérifiez le VPN de l'interface de tunnel virtuel Cisco IOS (VTI)
- Implémenter et vérifier un VPN multipoint dynamique (DMVPN)
- Dépanner DMVPN
- Implémenter et vérifier FlexVPN avec Smart Defaults
- Implémenter et vérifier le FlexVPN point à point

#### **Pour plus d'informations [: info@learneo.fr](mailto:info@learneo.fr) ou 01 53 20 37 00**

**CCDA, CCDP, CCIE, CCIP, CCNA, CCNP, Cisco, Cisco IOS, Cisco Systems, the Cisco Systems logo, and Networking Academy are registered trademarks or trademarks of Cisco Systems, Inc. and/or its affiliates in the U.S. and certain other countries. All other trademarks mentioned in this Web site are the property of their respective owners.**

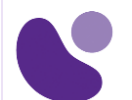

- Implémenter et vérifier Hub et Spoke FlexVPN
- Implémenter et vérifier le FlexVPN Spoke-to-Spoke
- Dépannez Cisco IOS FlexVPN
- Implémentez et vérifiez le VPN TLS (AnyConnect Transport Layer Security) sur ASA
- Implémentez et vérifiez l'authentification, l'autorisation et la comptabilité avancées (AAA) sur le VPN Cisco AnyConnect
- Implémenter et vérifier un VPN sans client sur ASA

### **Méthode d'évaluation**

L'évaluation par le formateur oralement chaque jour et auto-évaluation formalisée sur le Moodle.

### **Certification**

Cette formation vous aide à vous préparer à l'examen 300-730 qui permet d'obtenir la certification SVPN.

**Pour plus d'informations [: info@learneo.fr](mailto:info@learneo.fr) ou 01 53 20 37 00**

**CCDA, CCDP, CCIE, CCIP, CCNA, CCNP, Cisco, Cisco IOS, Cisco Systems, the Cisco Systems logo, and Networking Academy are registered trademarks or trademarks of Cisco Systems, Inc. and/or its affiliates in the U.S. and certain other countries. All other trademarks mentioned in this Web site are the property of their respective owners.**